**市盈率在哪里看通达信炒股软件上怎么能找到市盈率/每 股股息-股识吧 一、炒股软件上怎么能找到市盈率/每股股息**

## $.54/8$

 $\alpha$  , and  $\alpha$  , and  $\alpha$  , and  $\alpha$  , and  $\alpha$  , and  $\alpha$ 

 $0.05 = 150$  7

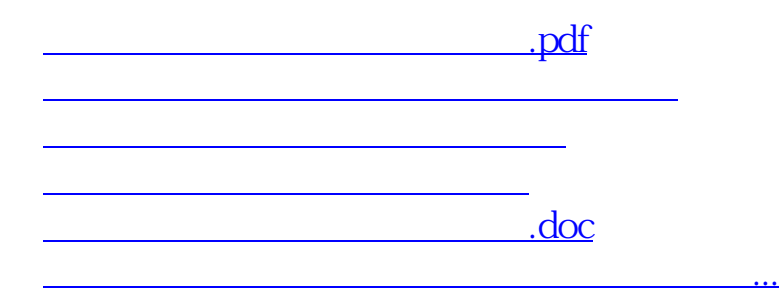

????????????????????????????? <https://www.gupiaozhishiba.com/chapter/50405261.html>